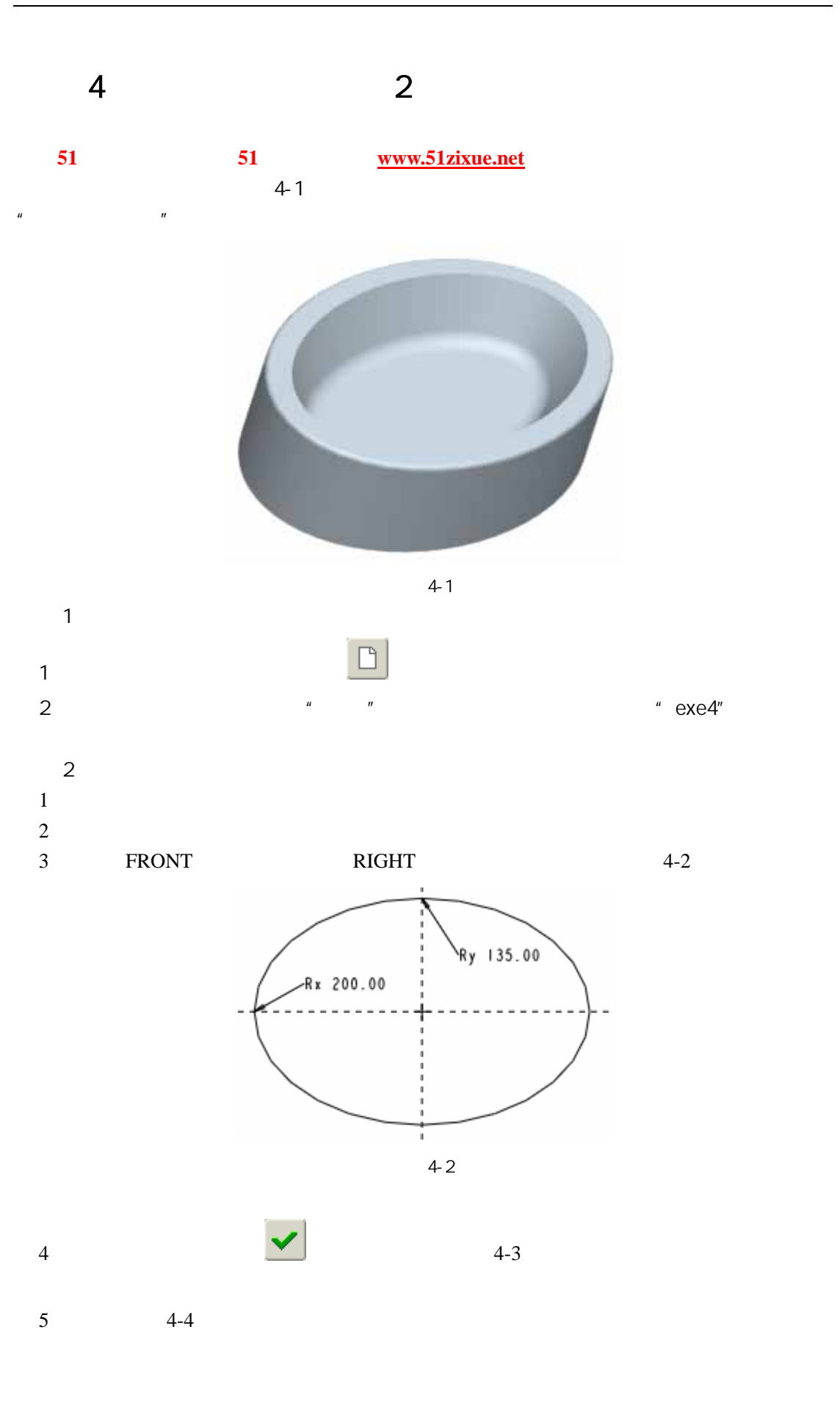

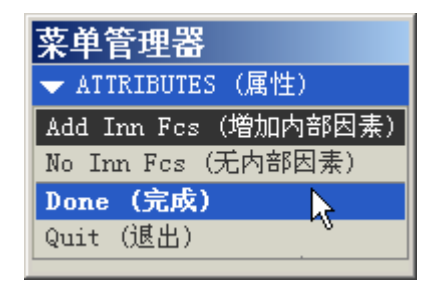

图 4-3

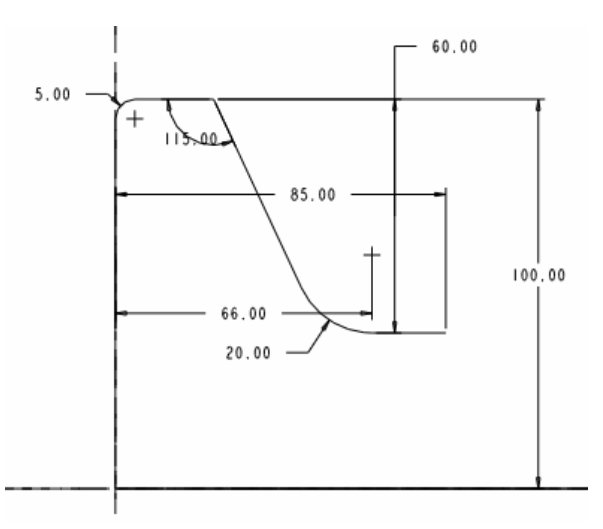

$$
4-4
$$

 $\bullet$ 

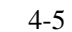

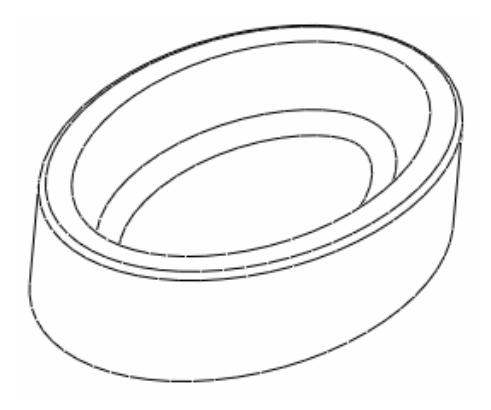

图 4-5

 $\mu$   $\mu$ 

 $\overline{3}$